**[刘生贵](https://zhiliao.h3c.com/User/other/0)** 2006-10-17 发表

## **S3600系列交换机边缘端口的配置**

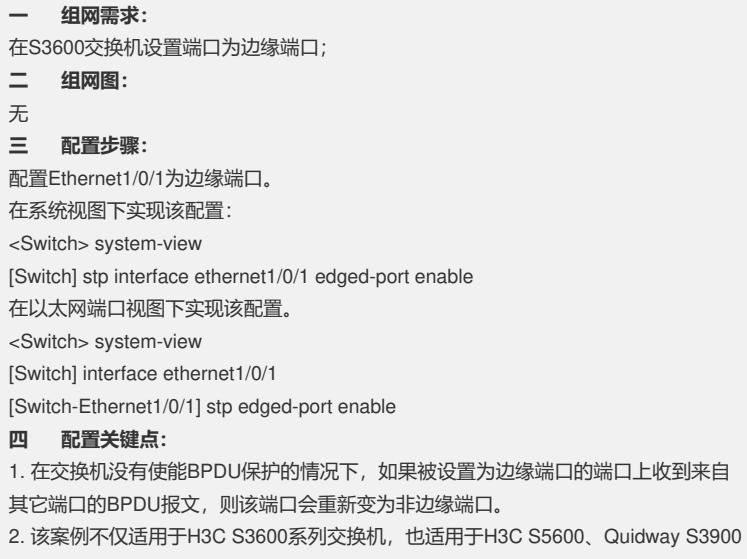

、Quidway S5600系列交换机。